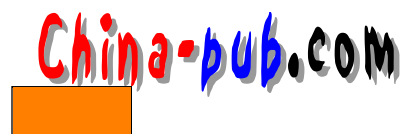

 $3 \overline{\phantom{a}}$ 

 $\mathbf{L}$ i n u x

 $4\degree$ 

## $3.1$

Unix Linux

\$ cat filename > /dev/lp1 \$

 $\rm lpr$ 

 $\sqrt{\text{dev}}$  and  $\sqrt{\text{dev}}$ 

 $\alpha$  ,  $\alpha$ 

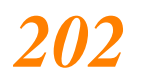

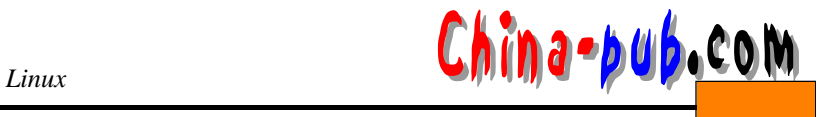

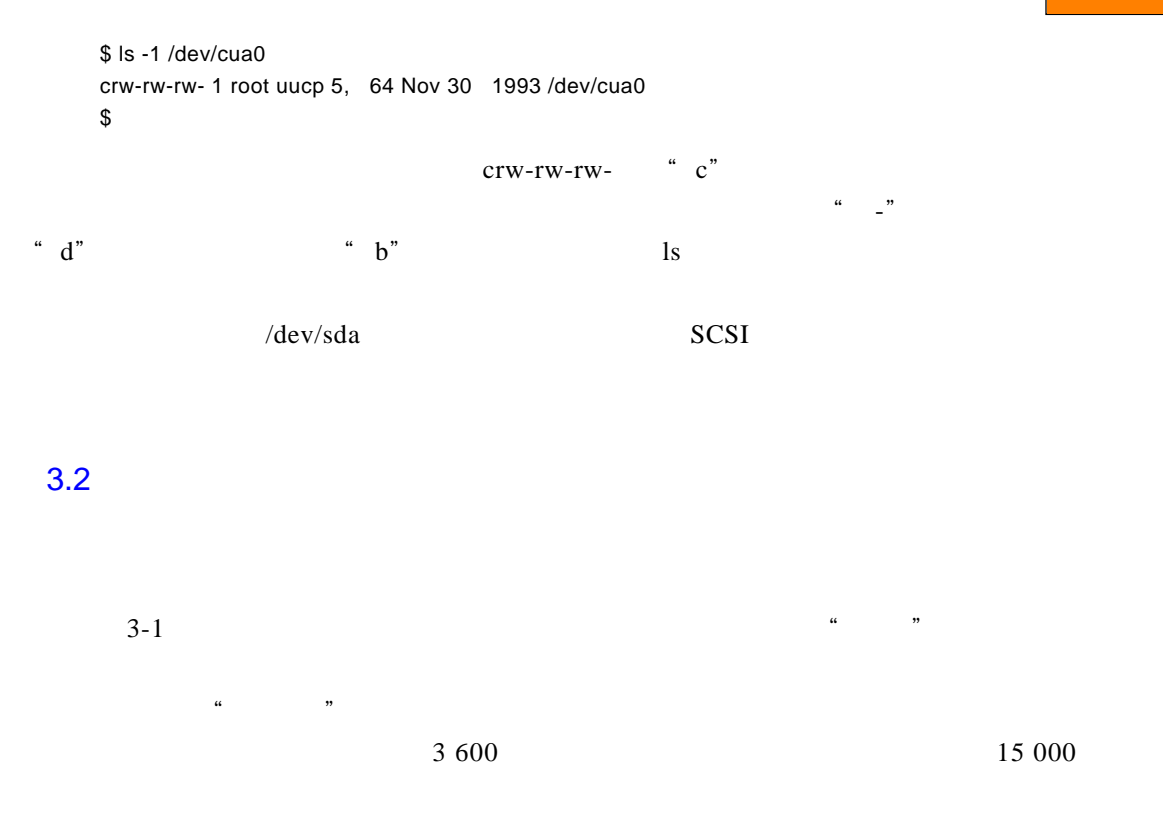

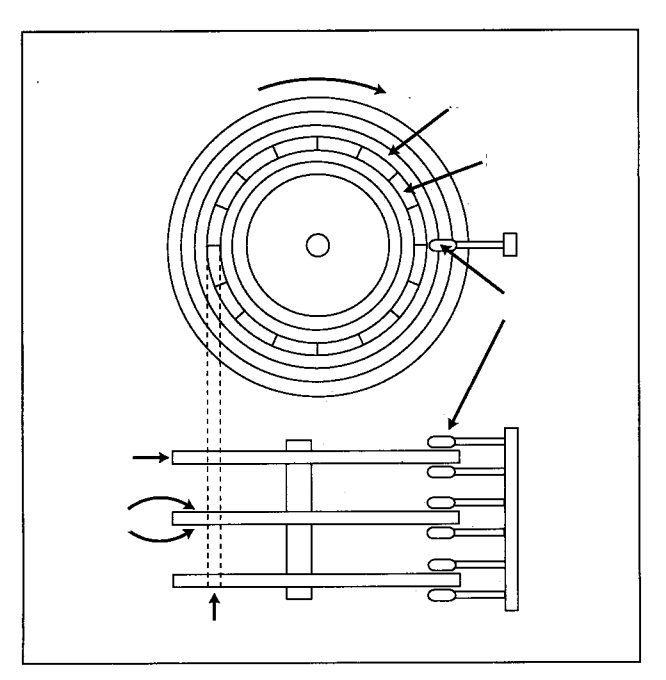

 $\mathbf{cpu}$  and  $\mathbf{wu}$  are the set of  $\mathbf{wu}$  and  $\mathbf{wu}$  are the set of  $\mathbf{wu}$ 

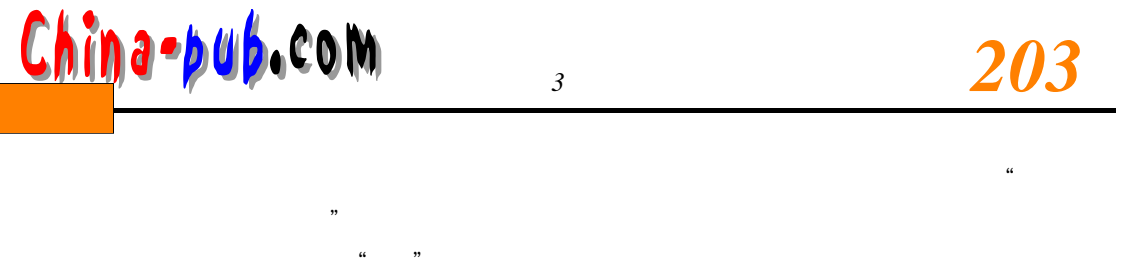

 $\frac{1}{2}$  3, 5, 7,  $\frac{1}{2}$ 

 $512$ 

 $\mu$ ,  $\mu$ ,  $\mu$ ,

 $\frac{a}{\sqrt{a}}$ CMOS RAM

BIOS BIOS ROM  $1024$ 

CMOS RAM

8 2048 35 16 1025 35

I DE SCSI C PU

SCSI

 $\lim_{k \to \infty}$  is now  $\lim_{k \to \infty}$  if  $\lim_{k \to \infty}$  if  $\lim_{k \to \infty}$  if  $\lim_{k \to \infty}$ 

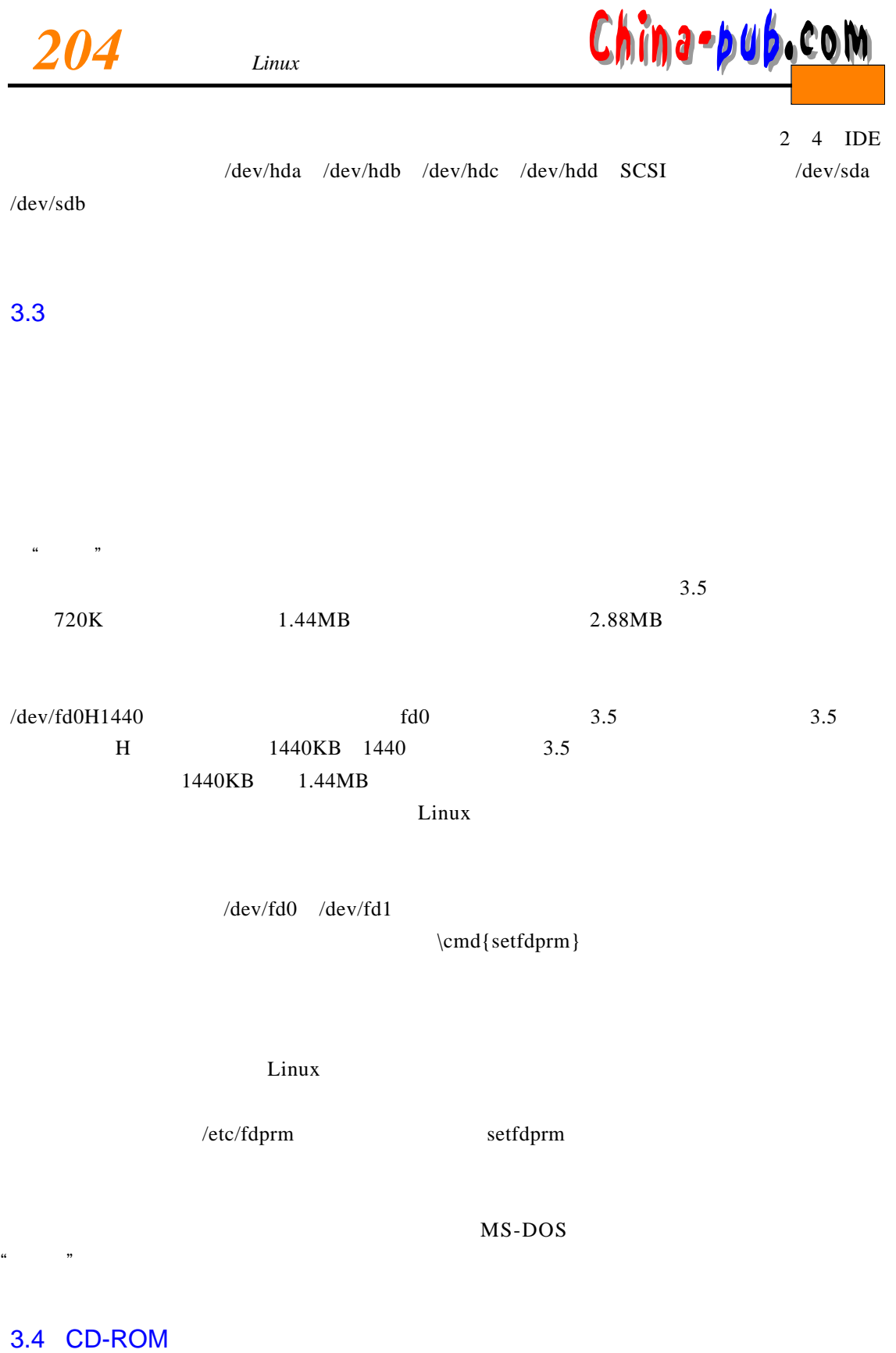

 $CD$ - $ROM$ 

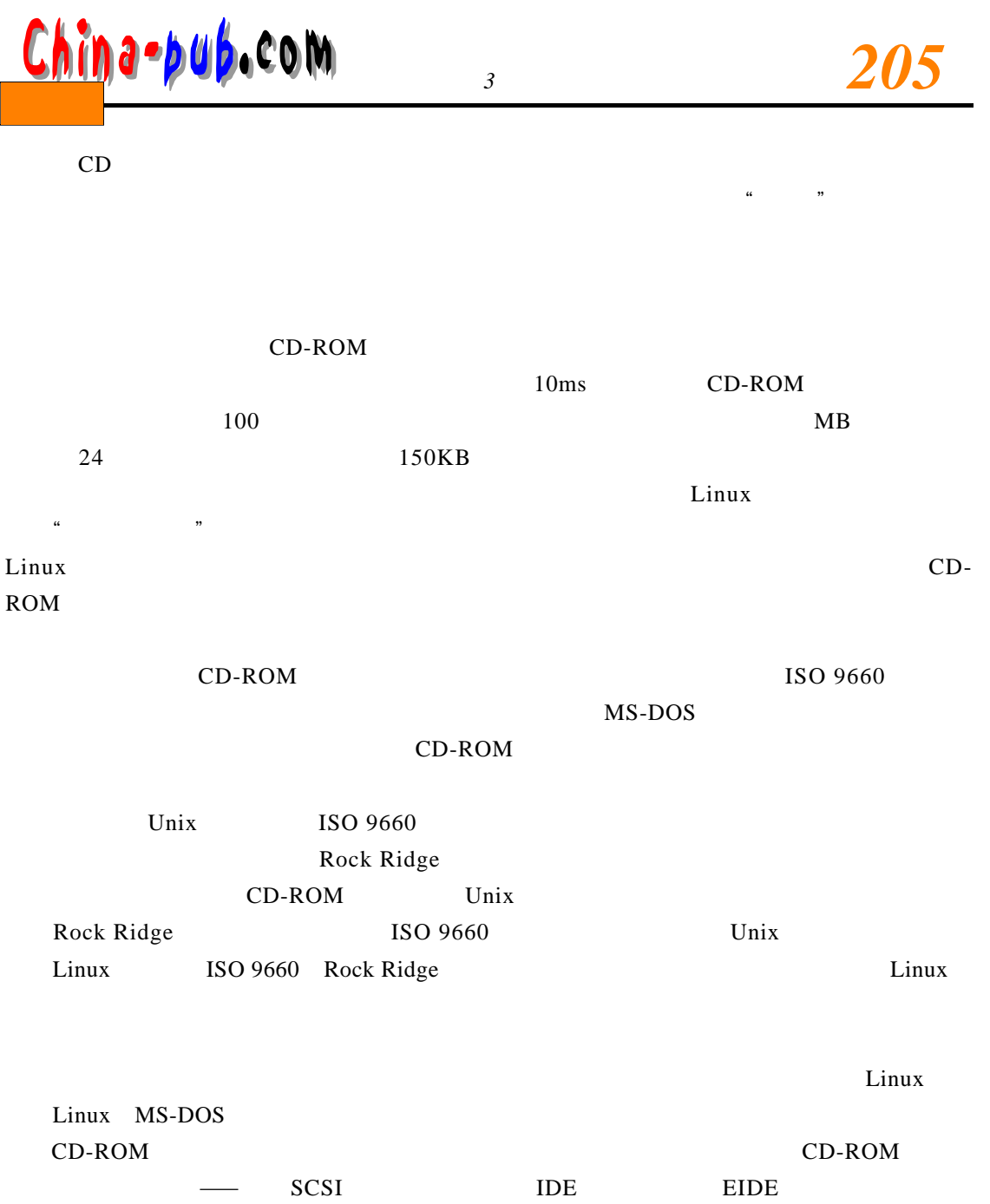

 $3.5$ 

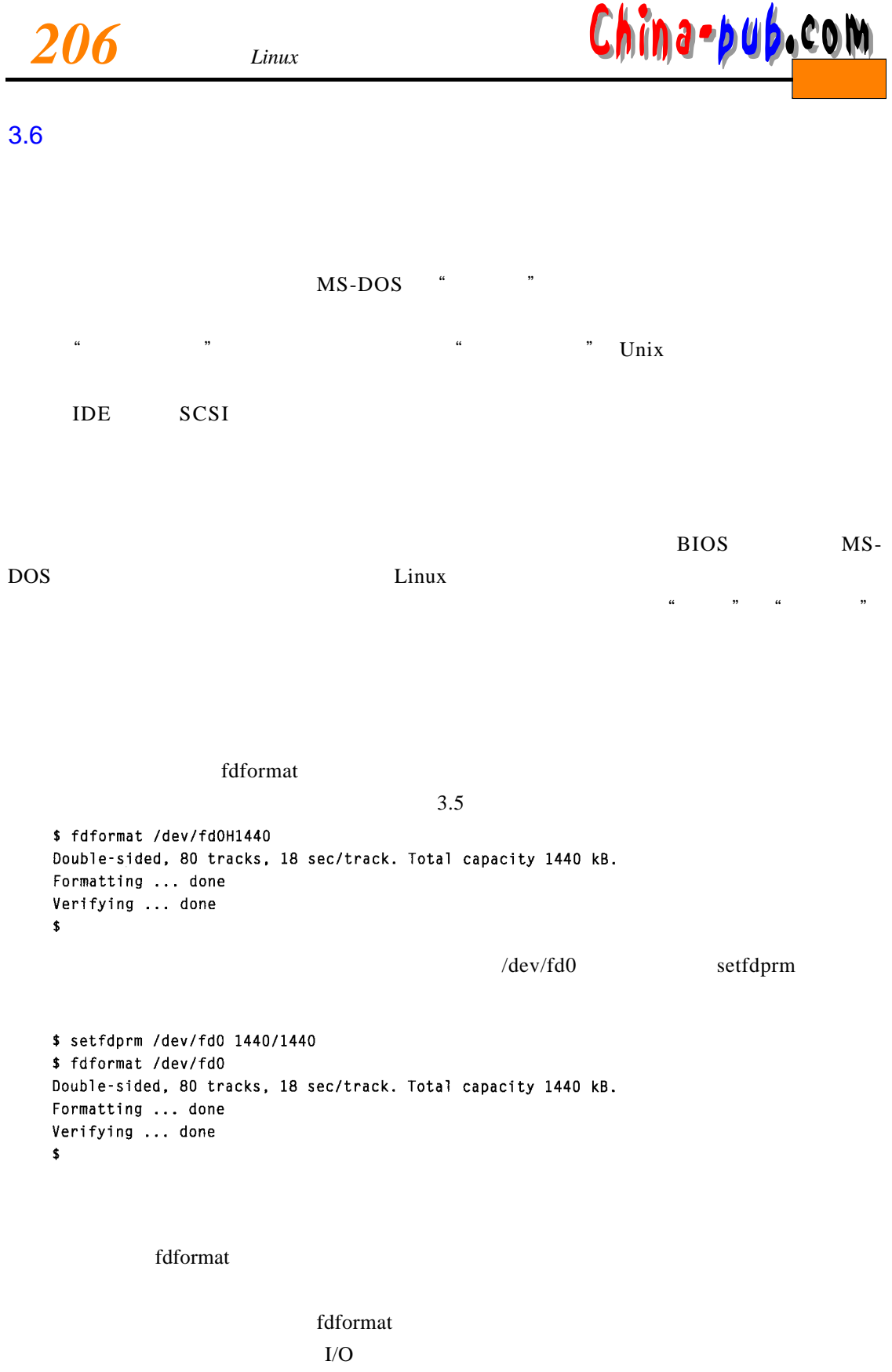

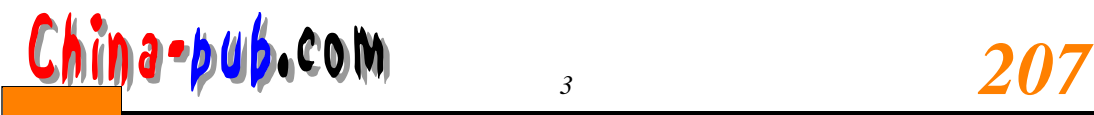

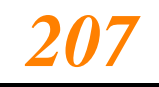

 $2 \quad 3$ 

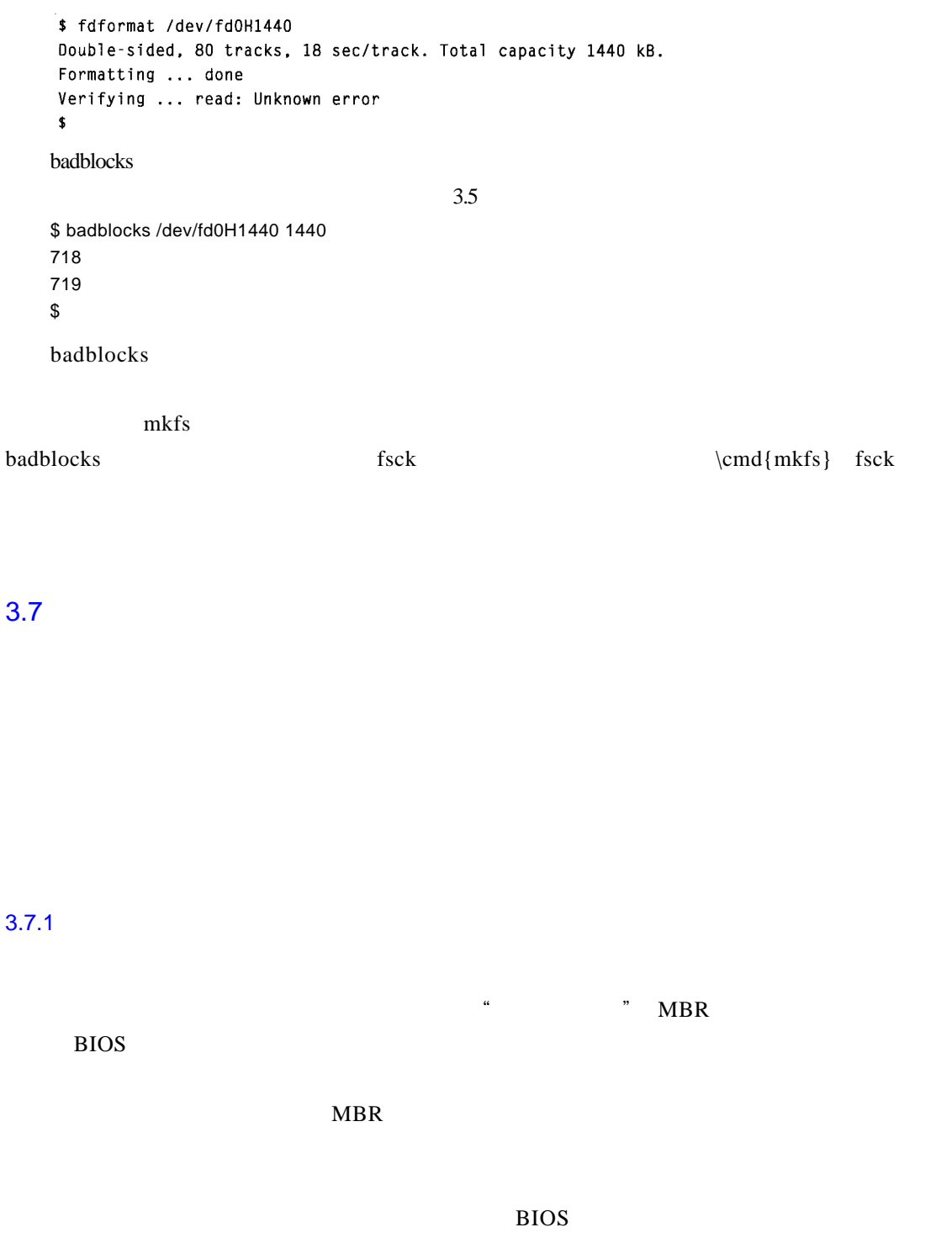

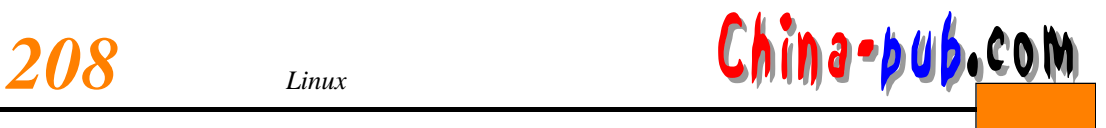

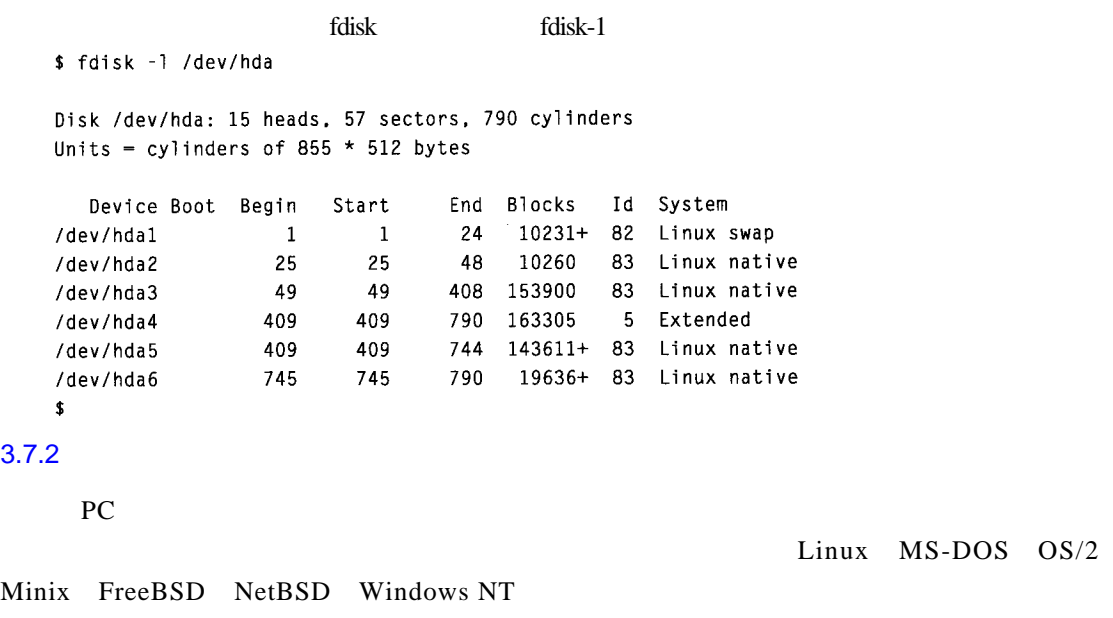

Linux

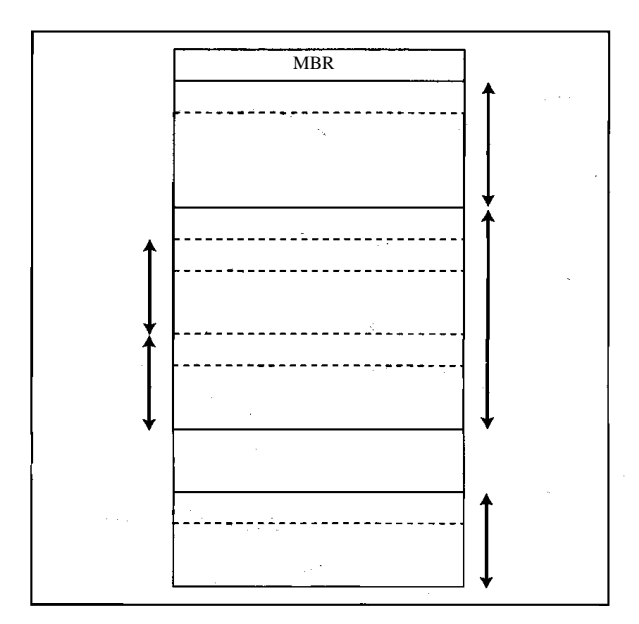

 $\sum_{k=1}^{\infty}$ 

 $3-2$ 

 $\frac{\text{Chip}}{209}$ 

 $3.7.3$ 

### $MS-DOS$

## 3-1 Linux fdisk

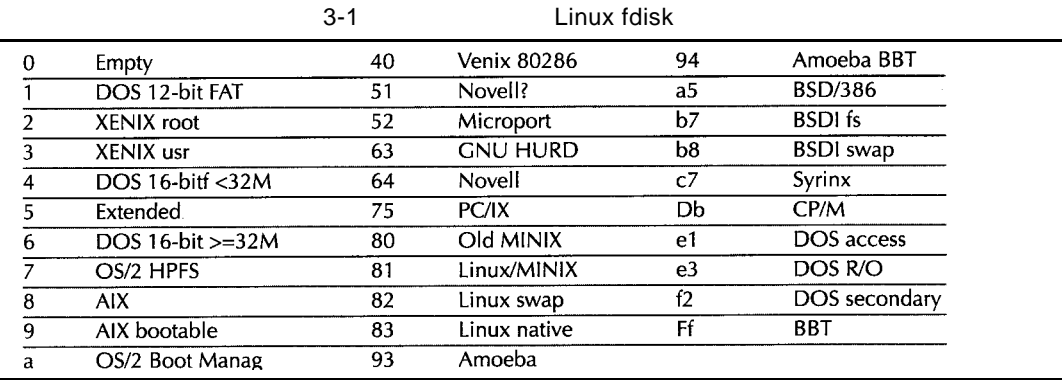

## $3.7.4$

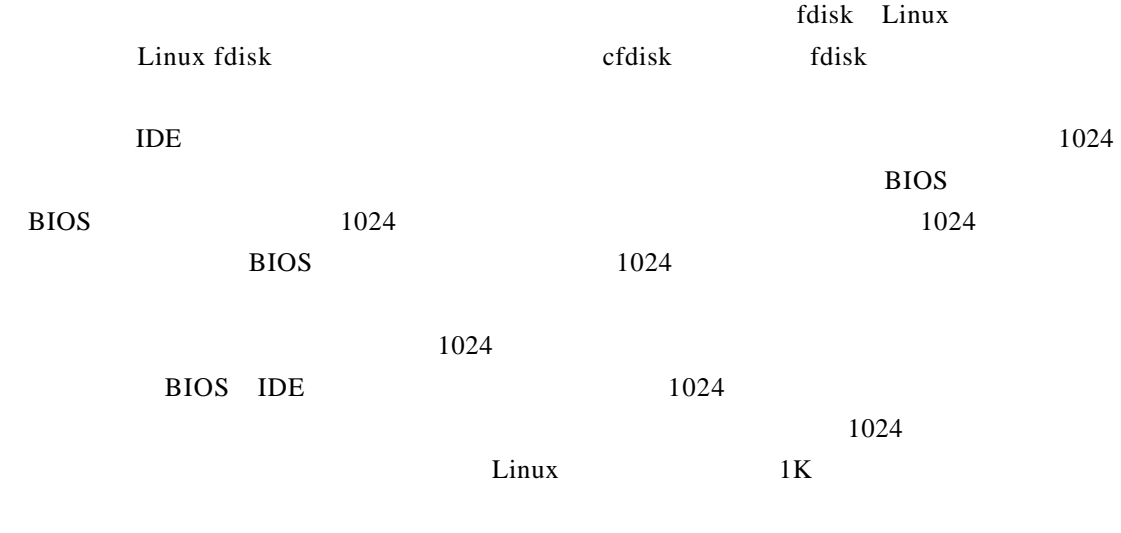

f disk

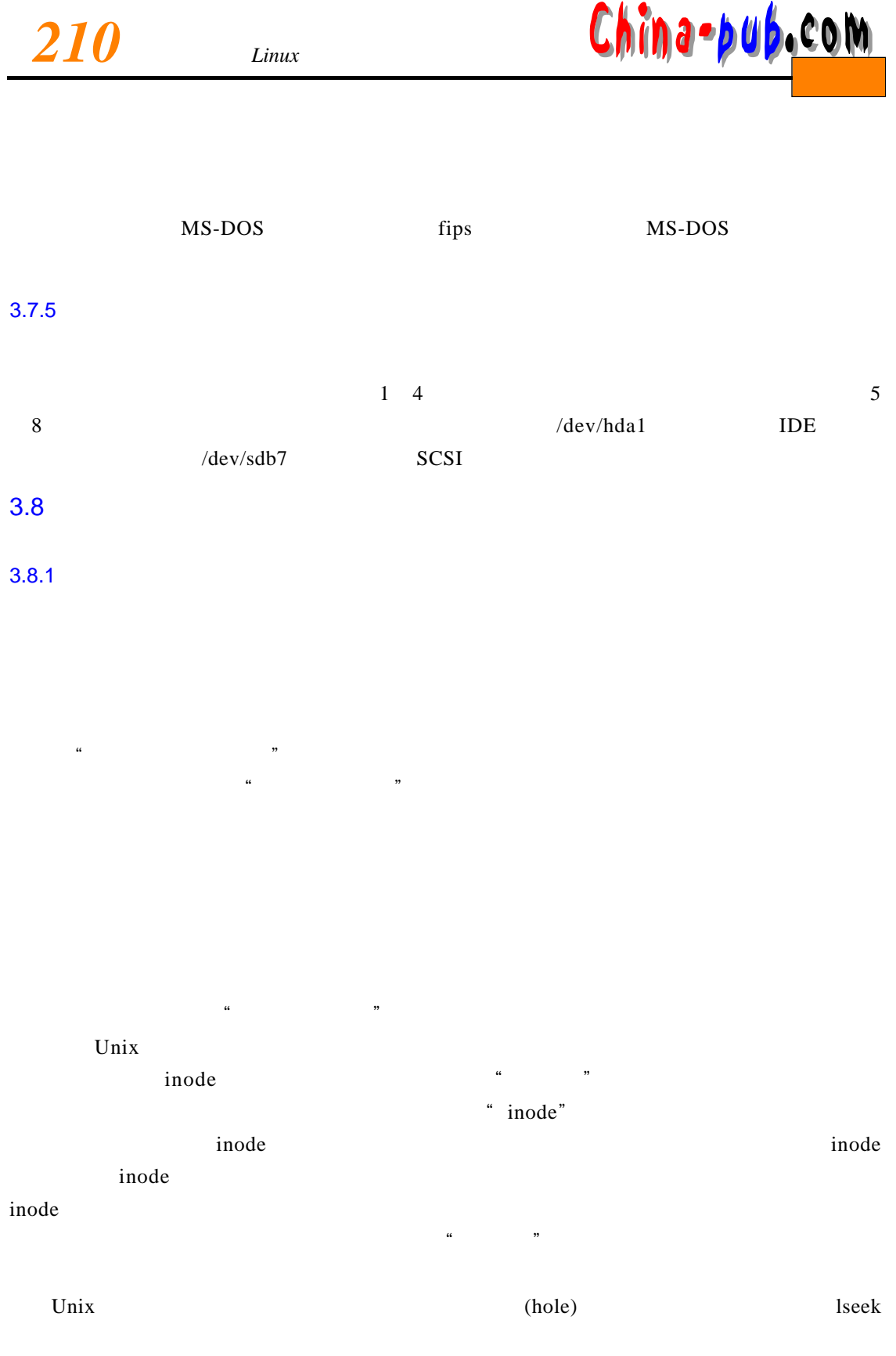

 $\frac{7}{211}$ 

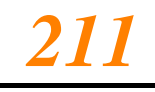

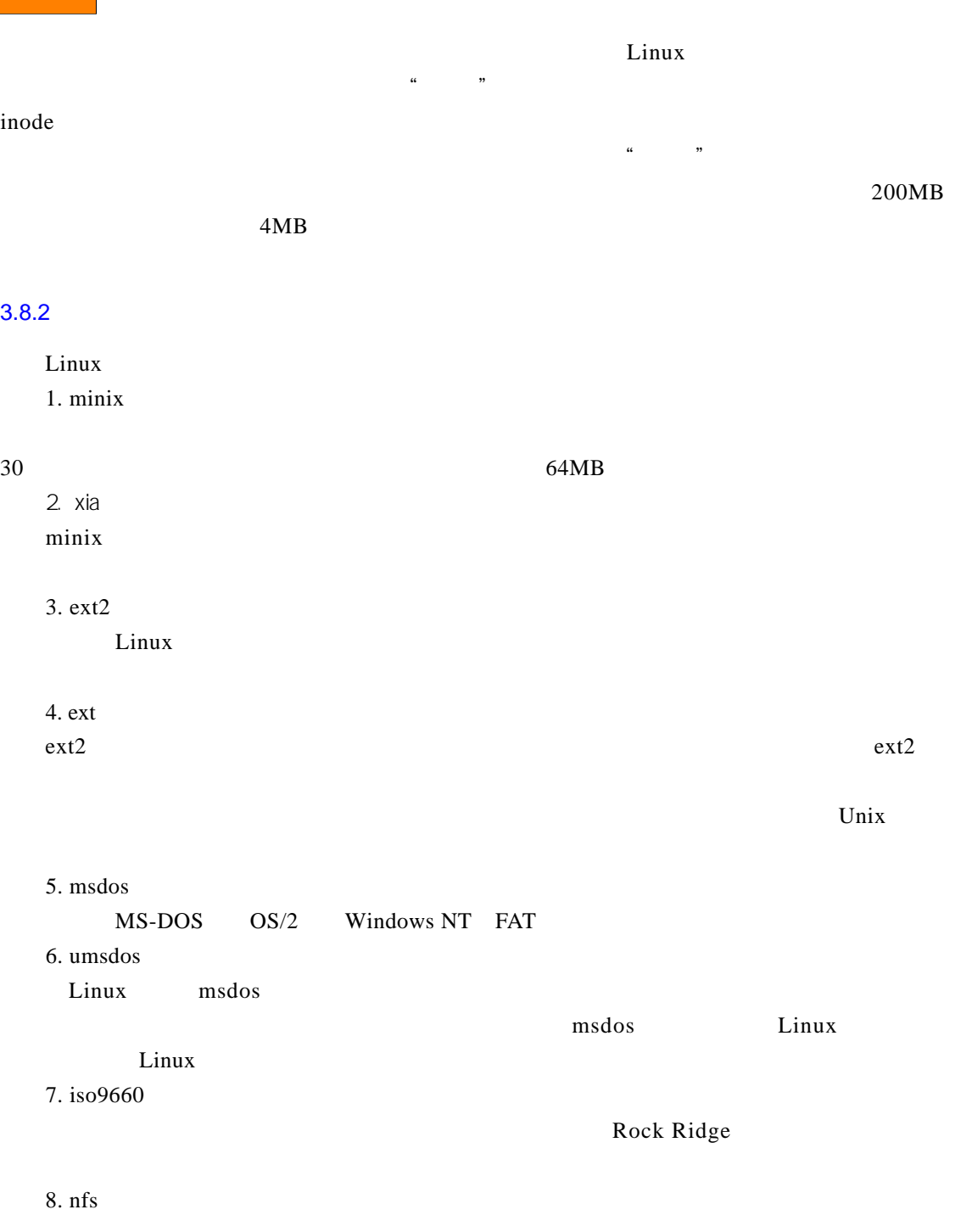

9. hpfs  $OS/2$ 10. sysv SystemV/386 Coherent Xenix

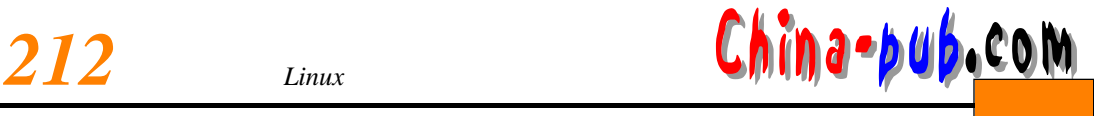

 $ext 2$ 

 $\alpha$  proc $\alpha$  / proc

process s)

 $\Gamma$  p r o c $\Gamma$  contracts the contracts of p r o cases  $\Gamma$  or example  $\Gamma$  or example  $\Gamma$  or example  $\Gamma$  or example  $\Gamma$  or example  $\Gamma$  or example  $\Gamma$  or example  $\Gamma$  or example  $\Gamma$  or example  $\Gamma$  or example  $\Gamma$ 

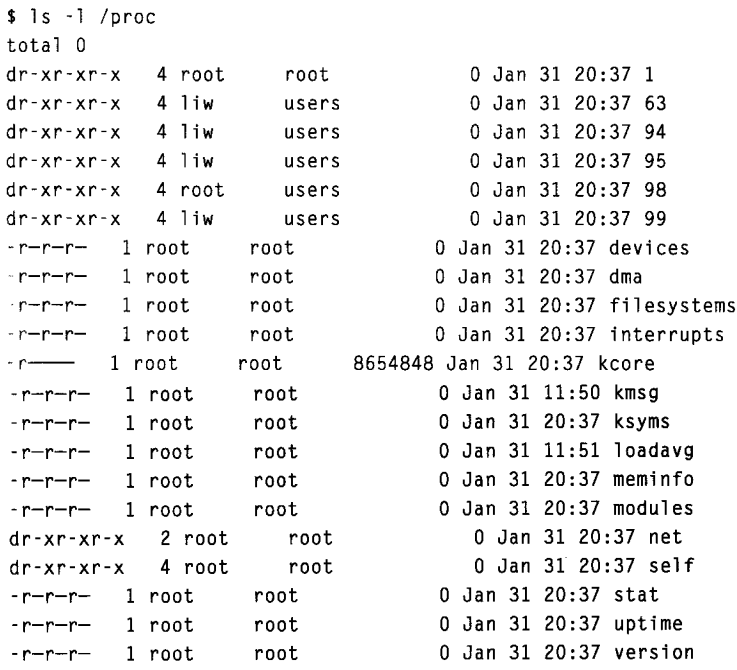

 $\mathbf p$  process s(

 $\alpha$  p r o c

 $\mathbf p$  roc $\mathbf x$ 

GB /proc/kcore

 $3.8.3$ 

 $\mathbf{s}$ 

 $ext2fs$ 

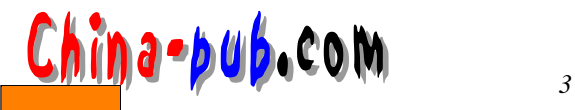

-t fstype

1. -t fstype

2. -c

3. -l filename

 $ext2$ 

\$ fdformat -n /dev/fd0H1440 Double-sided, 80 tracks, 18 sec/track. Total capacity 1440 kB. Formatting ... done \$ badblocks /dev/fd0H1440 1440 \$>\$ bad-blocks \$ mkfs -t ext2 -l bad-blocks /dev/fd0H1440 mke2fs 0.5a, 5-Apr-94 for EXT2 FS 0.5, 94/03/10 360 inodes, 1440 blocks 72 blocks (5.00%) reserved for the super user First data block=1 Block size=1024  $(10g=0)$ Fragment size-1024 (log-0) 1 block group 8192 blocks per group, 8192 fragments per group 360 inodes per group

Writing inode tables: done Writing superblocks and filesystem accounting information: done  $\overline{\mathbf{S}}$ 

 $-n$ , b a d b l o c k see  $n$  b a d b l o c k see  $n$  b a d b l o c k s the badblocks badblocks badblocks badblocks

- c extending m k f s should b a d b l o c k s and b c k s and b c k s and b c k s and b c k s and  $\alpha$  s and  $\alpha$  s and  $\alpha$  s and  $\alpha$  s and  $\alpha$  s and  $\alpha$  s and  $\alpha$  s and  $\alpha$  s and  $\alpha$  s and  $\alpha$  s and  $\alpha$  s and  $\$ \$ mkfs -t ext2 -c /dev/fd0H1440 mke2fs 0.5a, 5-Apr-94 for EXT2 FS 0.5, 94/03/10 360 inodes, 1440 blocks 72 blocks (5.00%) reserved for the super user First data block=1 Block size=1024 (log=0) Fragment size=1024 (log=0) 1 block group 8192 blocks per group, 8192 fragments per group 360 inodes per group

Checking for bad blocks (read-only test): done Writing inode tables: done Writing superblocks and filesystem accounting information: done \$

had blocks - c

badblocks

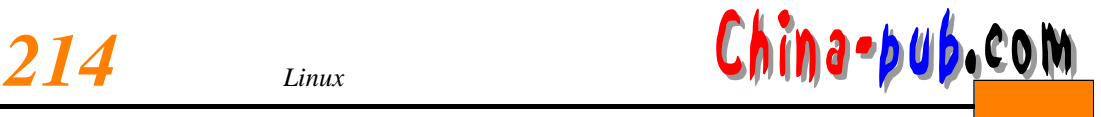

## $3.8.5$

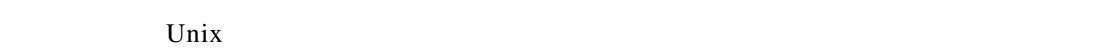

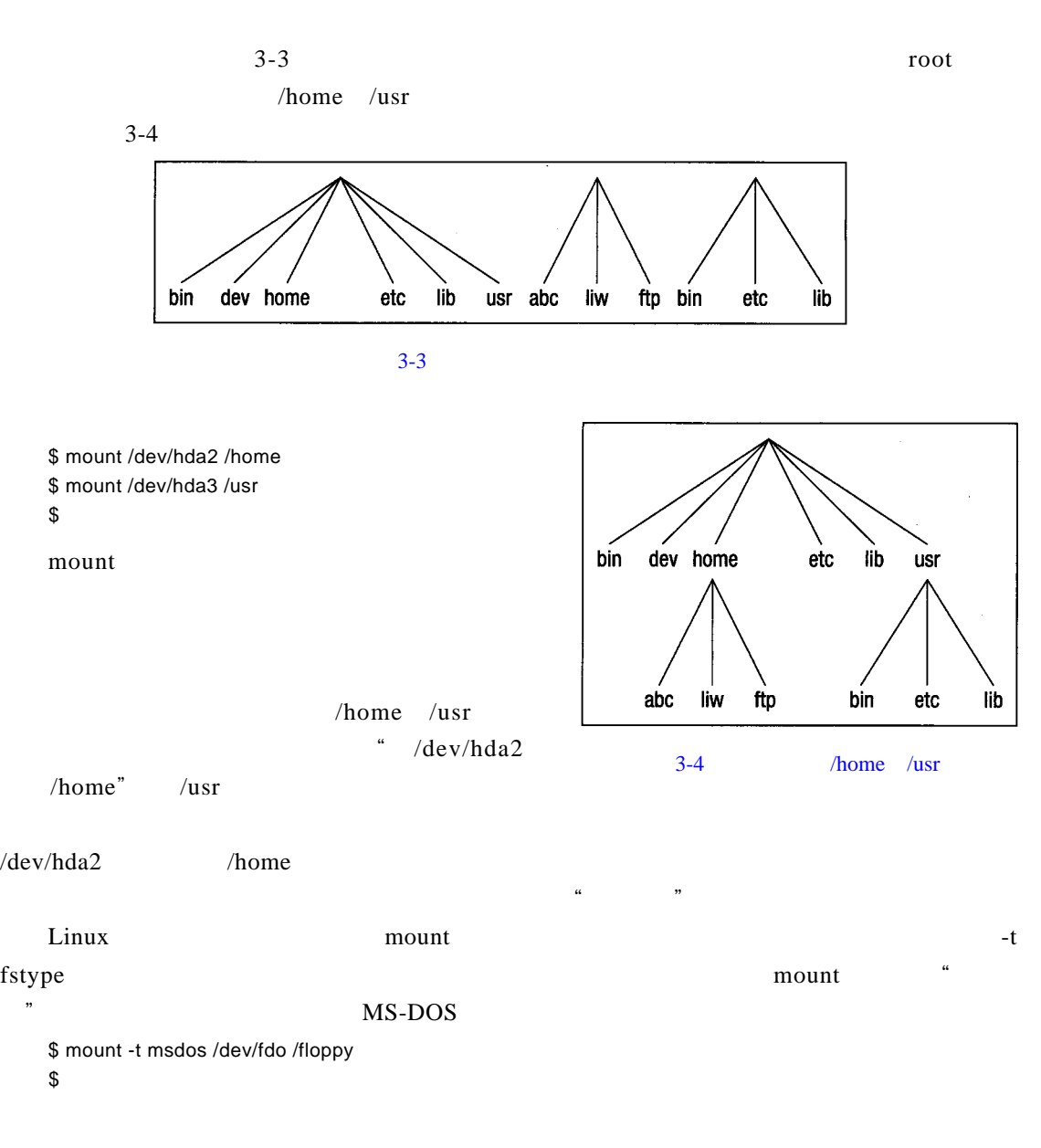

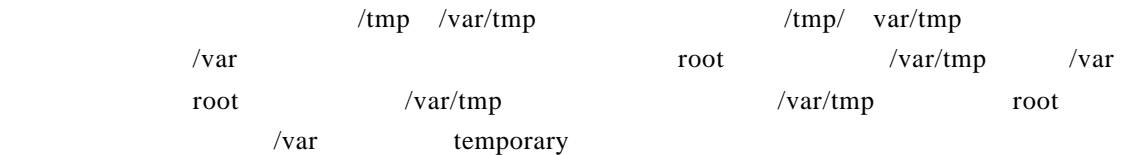

# $\frac{\text{Chip}}{215}$

mount - r  $\ddot{o}$  in o denote the contract of energy  $\ddot{o}$  in o denote the  $\ddot{o}$  $r = \frac{1}{2}$  $\blacksquare$  root  $\lq$  and  $\lq$   $\lq$   $\lq$   $\lq$   $\lq$   $\lq$   $\lq$   $\lq$   $\lq$   $\lq$   $\lq$   $\lq$   $\lq$   $\lq$   $\lq$   $\lq$   $\lq$   $\lq$   $\lq$   $\lq$   $\lq$   $\lq$   $\lq$   $\lq$   $\lq$   $\lq$   $\lq$   $\lq$   $\lq$   $\lq$   $\lq$   $\lq$   $\lq$   $\lq$   $\lq$   $\Gamma$  o to take  $\Gamma$  or o take  $\Gamma$  or o take  $\Gamma$  $\frac{1}{\sqrt{2}}$  root LILO rdev  $\rm root$  f s c k, expected to the control of s c k, expected to the f s c k,  $\rm f$  s c k,  $\rm f$  s c k,  $\rm f$  s c k,  $\rm f$  s c k,  $\rm f$  s c k,  $\rm f$  s c k,  $\rm f$  s c k,  $\rm f$  s c k,  $\rm f$  s c k,  $\rm f$  s c k,  $\rm f$  s c k,  $\rm f$  $f$  s c k  $\tilde{f}$  s c k  $\cosh$  f s c k  $f$ s c k $\epsilon$ etc/fstab f stab f s t a b  $5$  $um$ o u m o u n t unmount  $\text{I} \quad \text{I} \quad \text{I} \quad \text{I} \quad \text{I}$   $\text{I} \quad \text{I} \quad \$ \$ umount /dev/hda2 \$ umount /usr \$ 装入和卸装要求有超级用户权限,也就是说只有 r o o t才能执行。其原因是如果任何用户都  $\sqrt{\text{bin}}/\text{sh}$ 

root  $\overline{\text{root}}$ 

 $\text{sub}$ 

mtools methods and state  $MS-DOS$ 

**MS-DOS** 

/ etc/fstab

 $\ln({\text{etc}/\text{fstab}})$ 

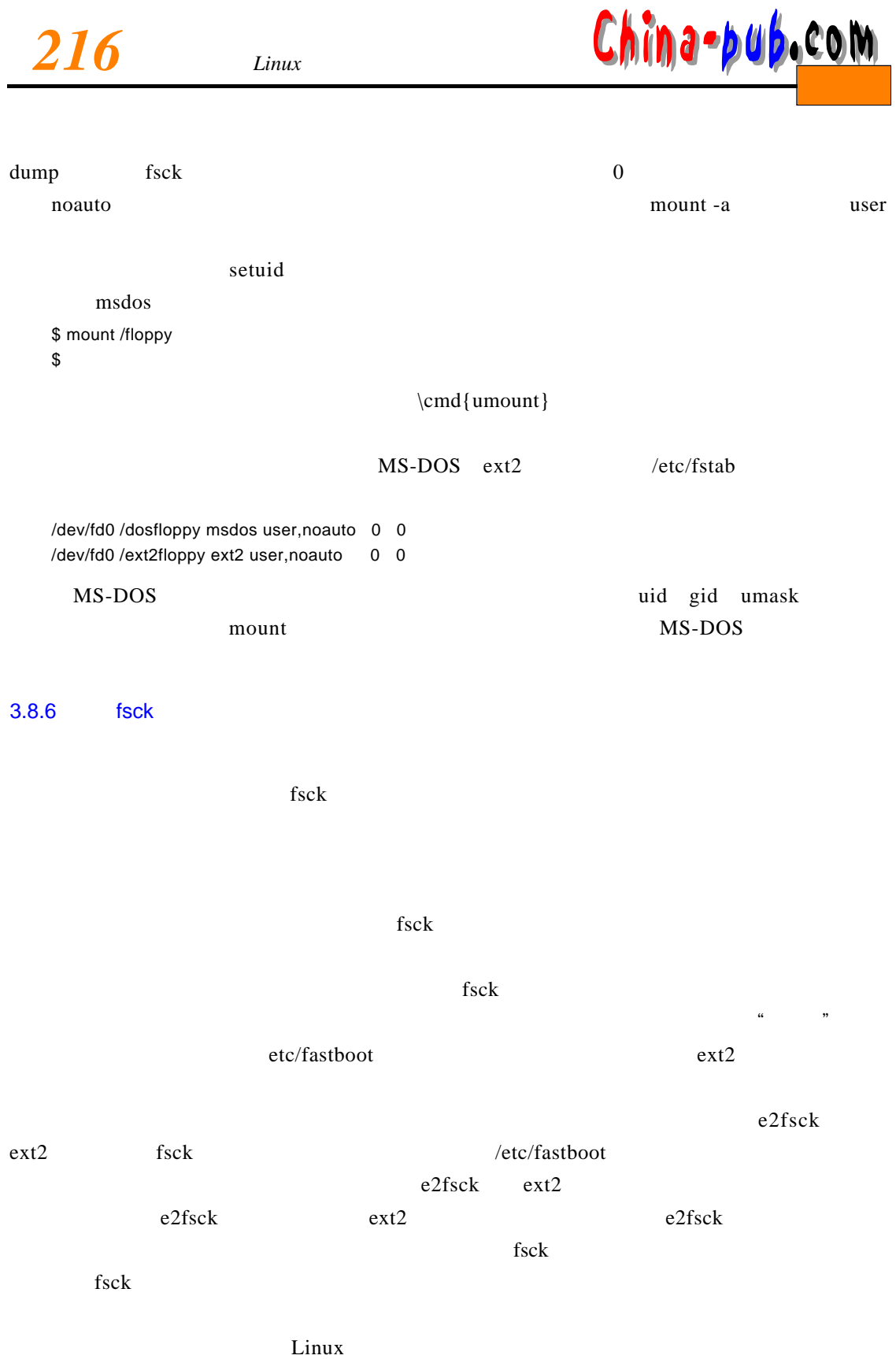

Theodore Ts' o debugfs

 $\underline{\text{Chip}}$ a-pub.com

f s c kc  $f$  s c k  $\sigma$ 

r oo t

3.8.7 badblocks

 $b \text{adblocks}$  $\Gamma$  f s c k, and f s c k,  $\Gamma$  f s c k,  $\Gamma$ 

\$ badblocks /dev/fd0H1440 1440 > bad-blocks \$ fsck -t ext2 -1 bad-blocks /dev/fd0H1440 Parallelizing fsck version 0.5a (5-Apr-94) e2fsck 0.5a, 5-Apr-94 for EXT2 FS 0.5, 94/03/10 Pass 1: Checking inodes, blocks, and sizes Pass 2: Checking directory structure Pass 3: Checking directory connectivity Pass 4: Check reference counts. Pass 5: Checking group summary information. /dev/fd0H1440: \*\*\*\*\* FILESYSTEM WAS MODIFIED \*\*\*\*\* /dev/fd0H1440: 11/360 files, 63/1440 blocks \$

b ad b locks subset of c k see e 2 f s c k s c k s c k s c k s c k s c k s c k s c k s c k s c k s c k s c k s

 $3.8.8$ 

 $\text{ext2}$ 

 $ext2$ 

 $ext2$  ext2 ftp://tsx-1 1.mit.edu/pub/linux/packages/ext2fs/defrag-0.70.lsm ftp://tsx-1 1.mit.edu/pub/linux/packages/ext2fs/defrag-0.70.tar.gz

 $MS-DOS$ 

 $3.8.9$ 

 $df$ d u  $\mathbf{a}$ " $\mathbf{b}$ " s yn c $(4.6$ 

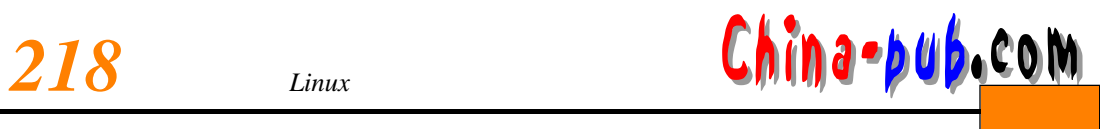

 $\mu$  s has been the set of l u s has been the set of l u s has had b f l u s has had b f l u s has had b f l u s had b f l u s had b f l u s had b f l u s had b f l u s had b f l u s had b f l u s had b f l u s had b f l

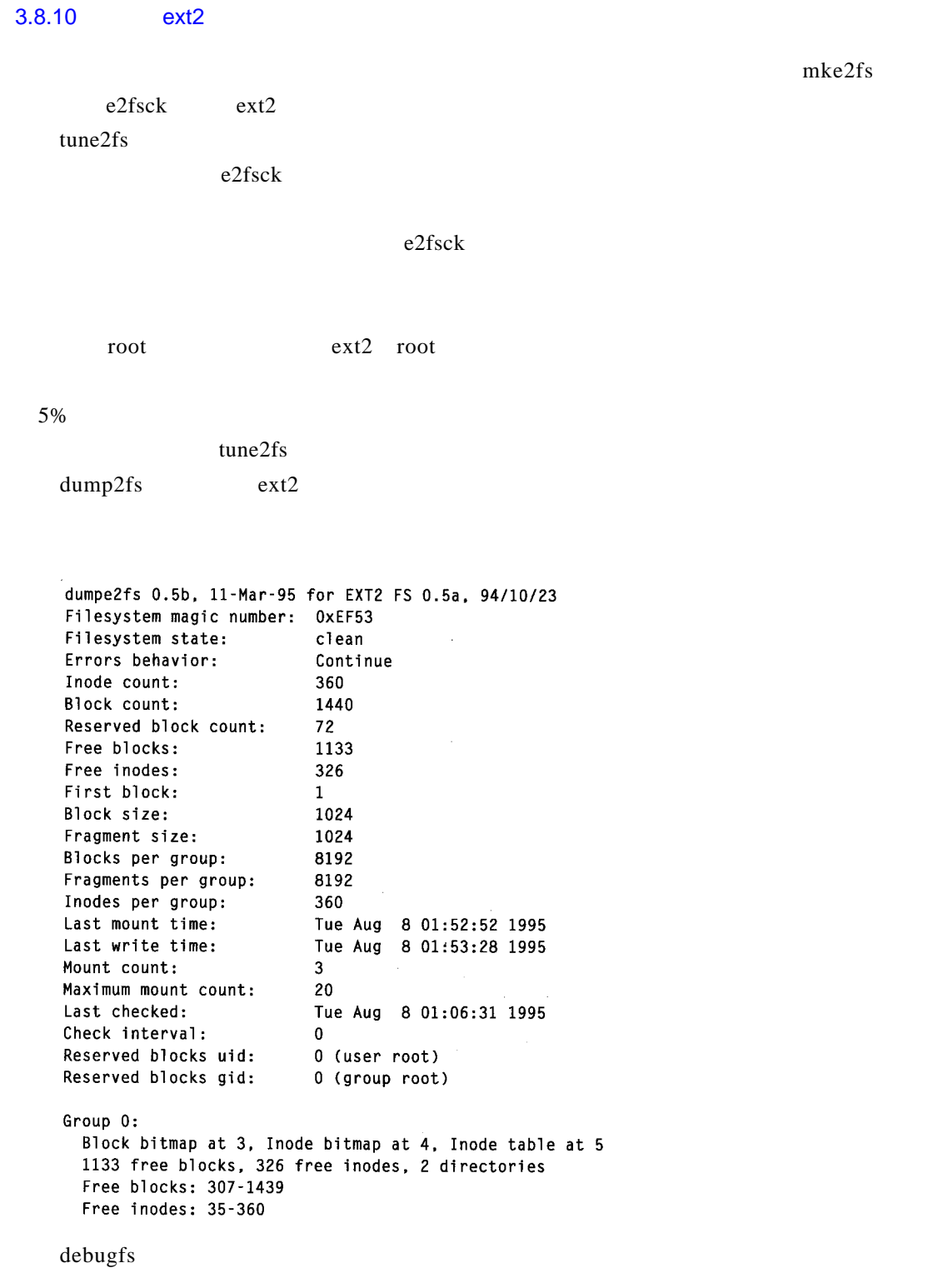

*<sup>3</sup> 磁盘和其他存储媒体的使用 219* 下载

 $\mathbf{f}$ s c k $\mathbf{k}$ 

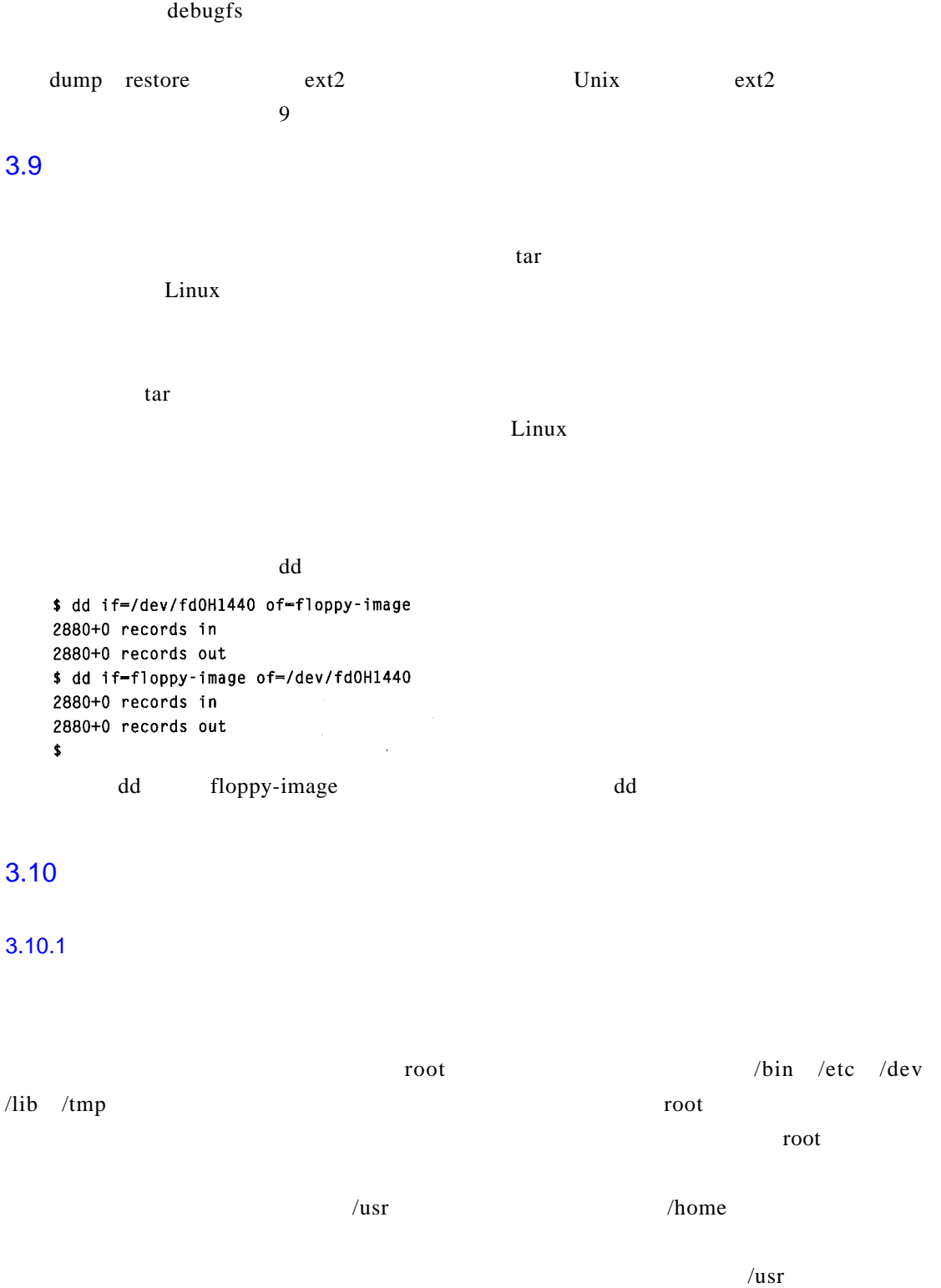

 $\sqrt{u}$ s r $NFS$ 

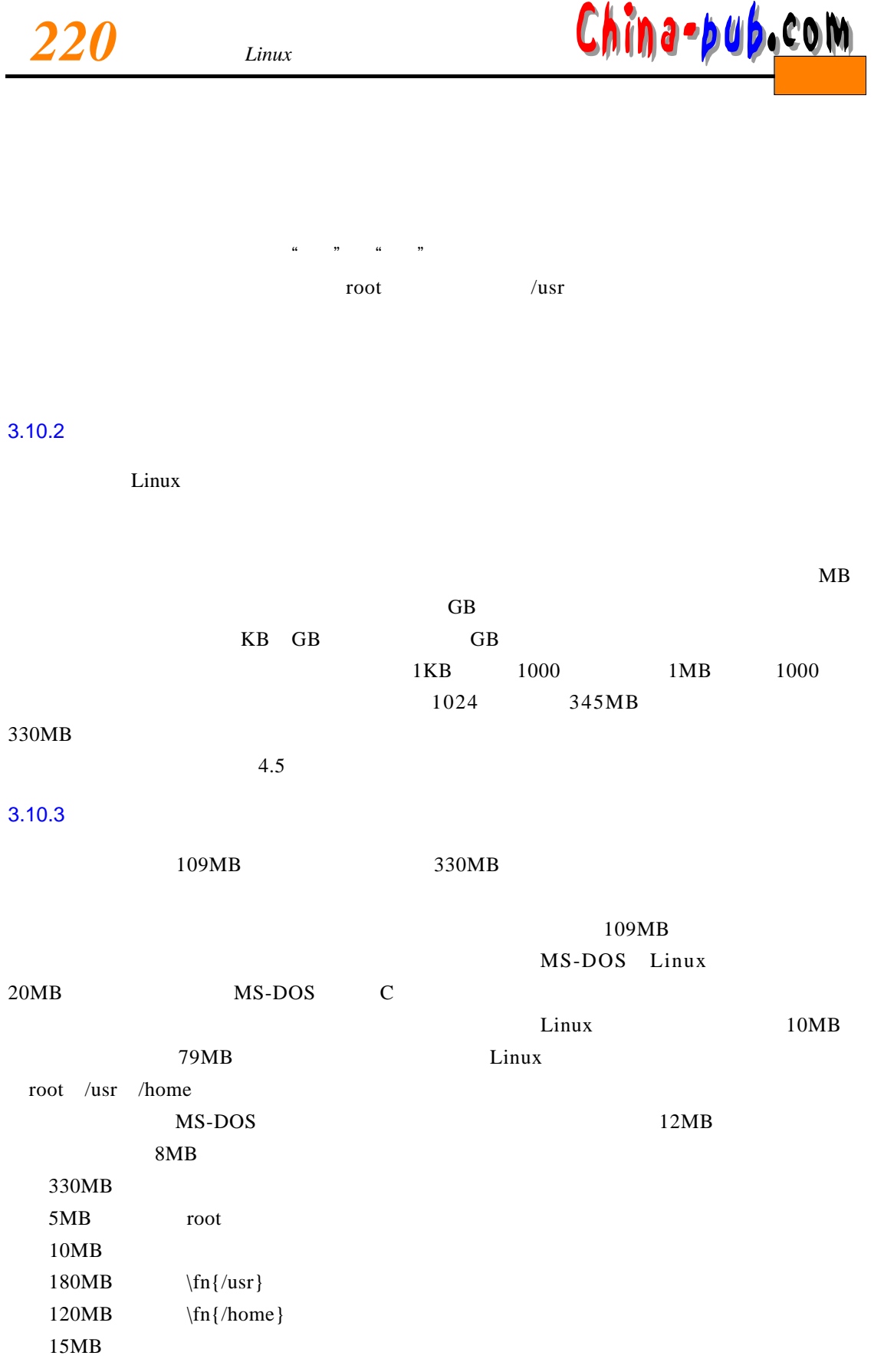

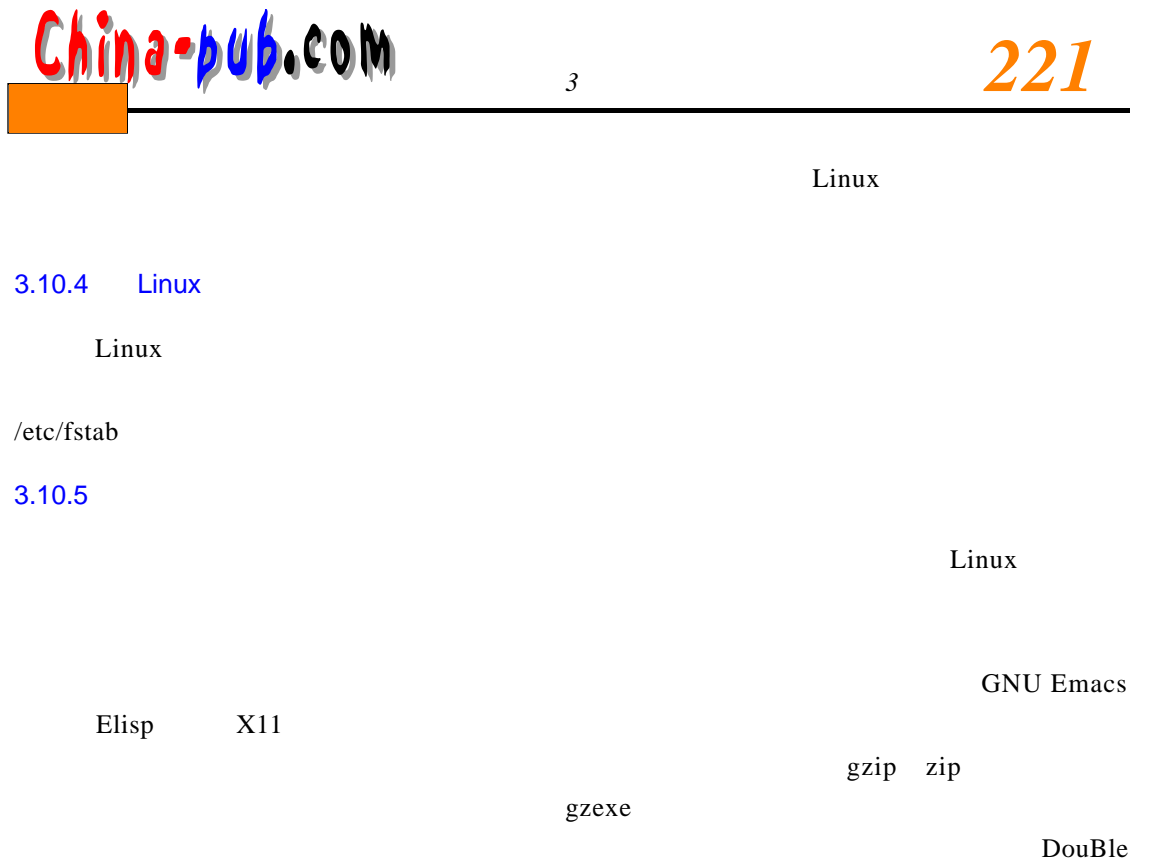

Stacker for MS-DOS